## **BILAN (A apprendre)**

ECLAT est un **« ENT »**, un **Espace Numérique de Travail**.

Un ENT est un **outil informatique** permettant à ses utilisateurs d'accéder à plusieurs **services en ligne** : messagerie, emploi du temps, cahier de texte, résultats d'évaluation (Sacoche)

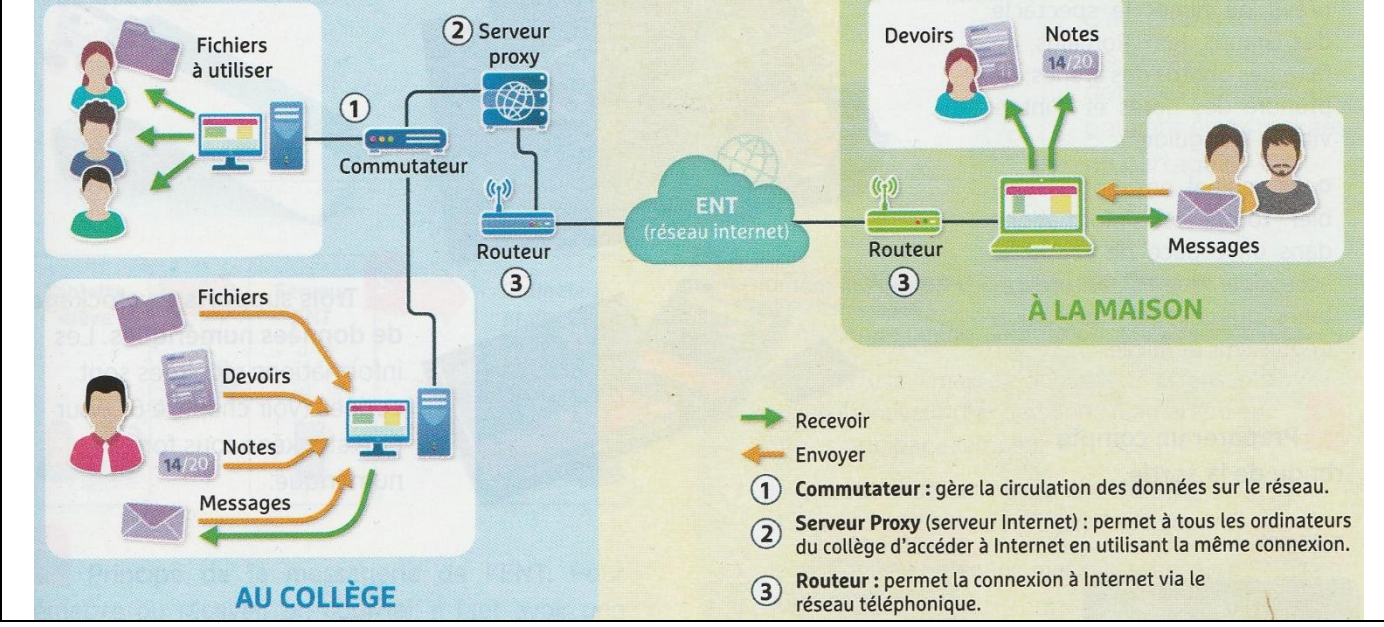

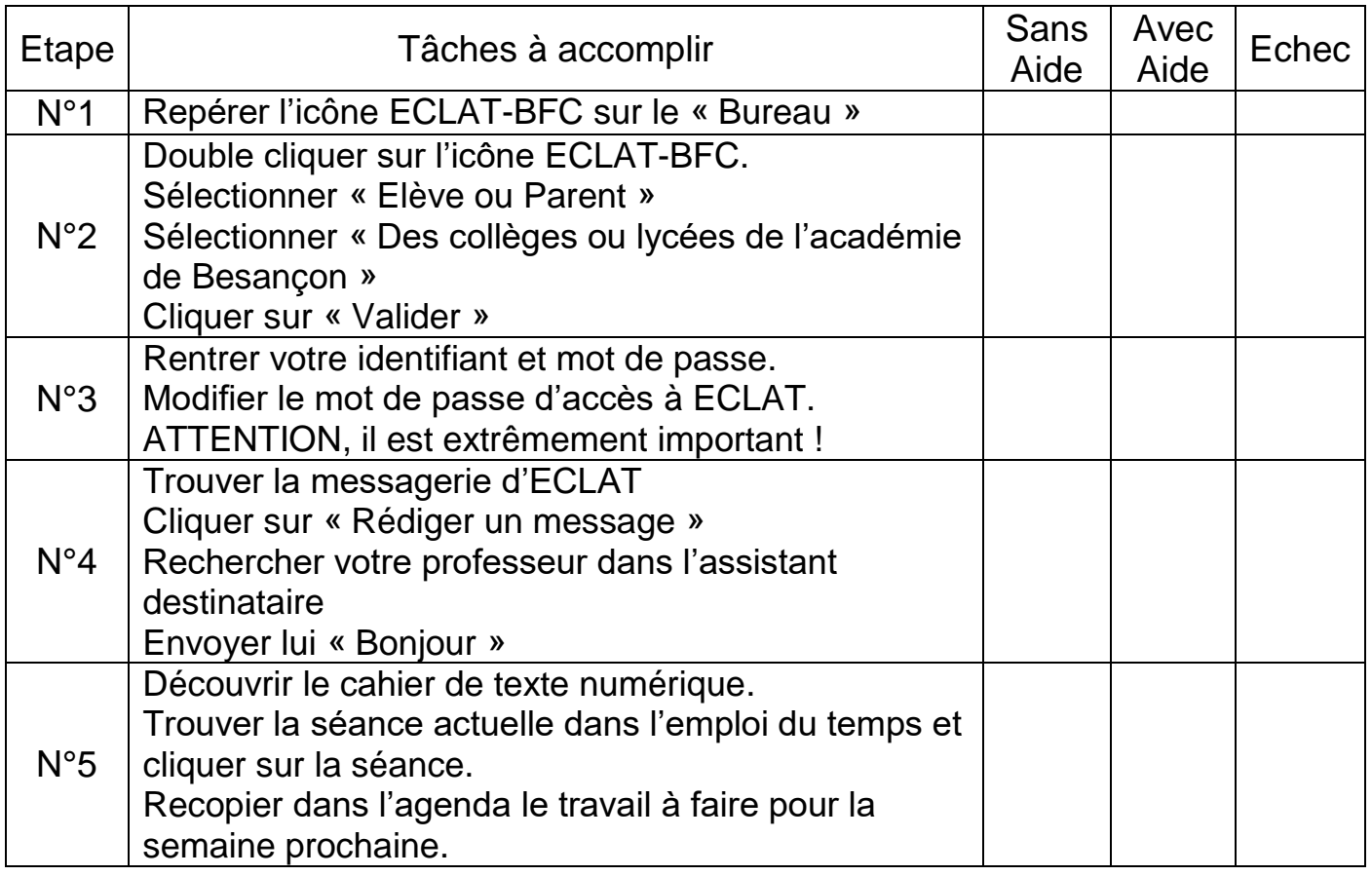

**Devoirs :** - Se connecter sur ECLAT depuis son matériel personnel : Smartphone, PC, tablette…

- Récupérer le mot de passe dans la messagerie.